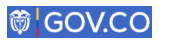

El Estado no tiene porqué ser aburrido ¡conoce a gov.co!

**EADERÍA** con**Web Entidad** 

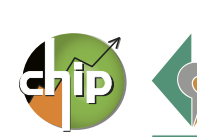

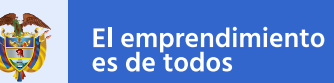

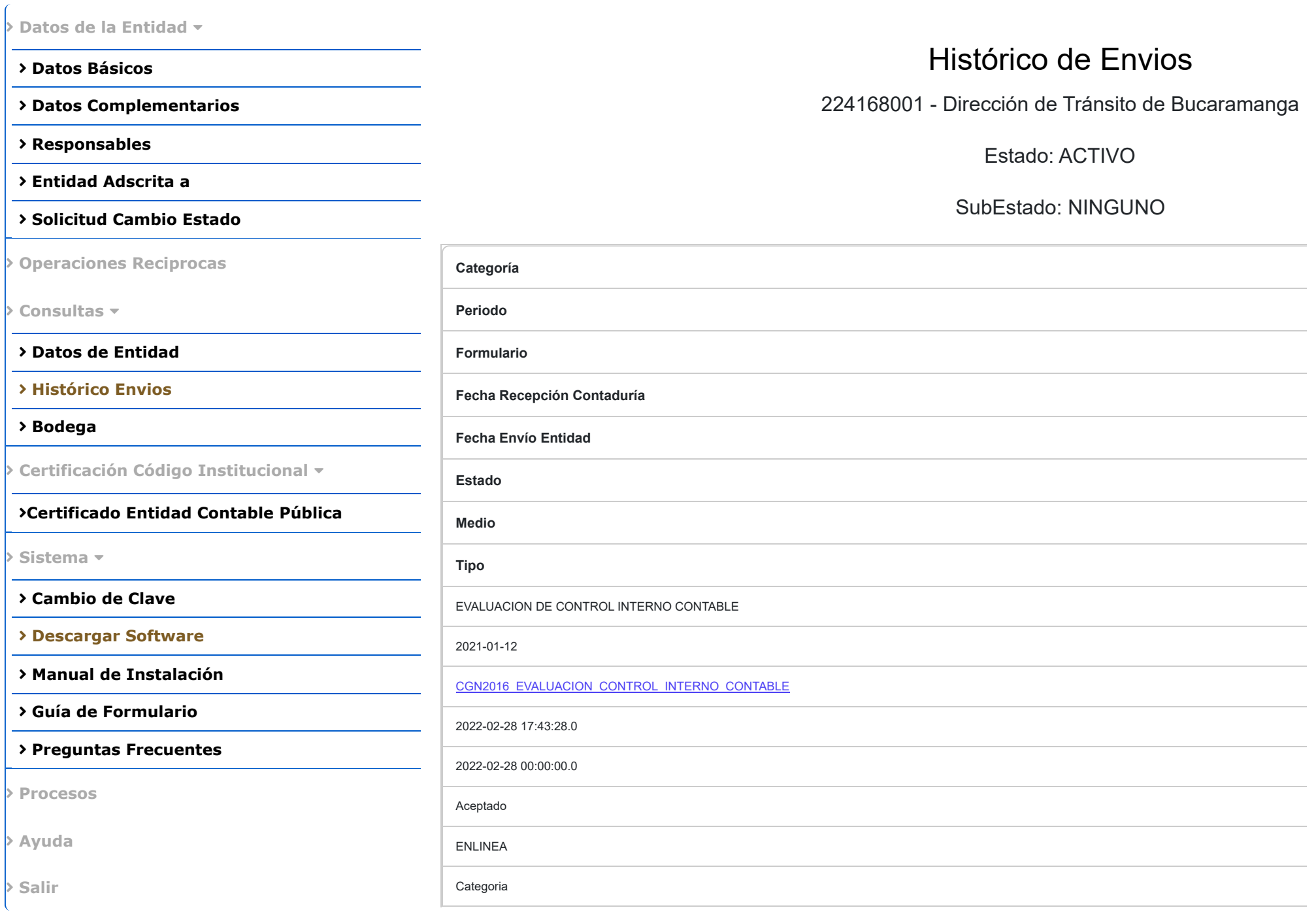